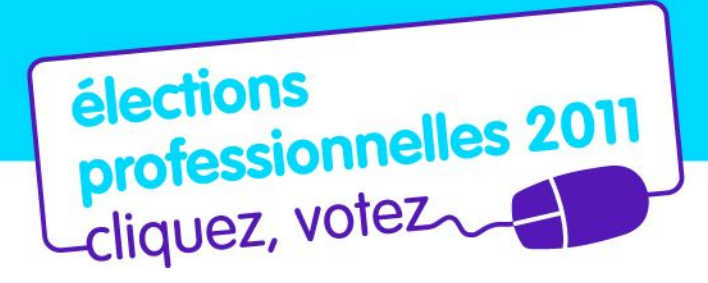

### Vote électronique par internet, du 13 au 20 octobre 2011

# **Le nouveau cadre des élections professionnelles**

Présentation aux électeurs

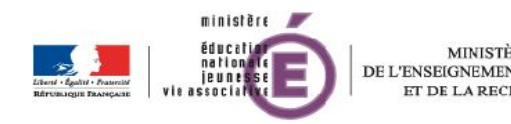

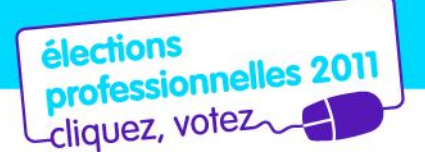

# **Sommaire**

- **Un rendez-vous social majeur**
- **Les instances à élire**
- **L'organisation des élections en 2011**
- **Vos dates clés**

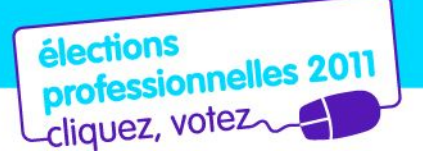

### Un rendez-vous social majeur Un dialogue social rénové 1/2

Principaux apports de la loi du 5 juillet 2010 (entrée en vigueur progressive)

- **Élection directe de tous les comités techniques, ministériel et de proximité**  (de centrale, académiques et spéciaux) quel que soit le taux de participation électorale
- **Scrutins de liste** (Comités Techniques et Commissions Administratives Paritaires) **ou de sigle** (Commissions Consultatives Paritaires) **à un seul tour**  avec répartition proportionnelle des sièges, sans possibilité de panachage ou de modification
- **Toute organisation syndicale peut présenter une liste** si elle est :
	- Indépendante et respectueuse des valeurs républicaines
	- Constituée depuis au moins deux ans dans la fonction publique à la date du13 octobre 2011

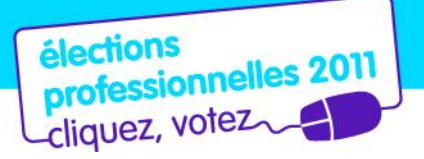

# Un rendez-vous social majeur Un dialogue social rénové 2/2

- **Négociation collective à tous les niveaux pertinents**
- **Mandat de quatre ans pour toutes les instances à partir de 2014**
- **Elections professionnelles organisées sur la même période dans les 3 fonctions publiques en 2014**

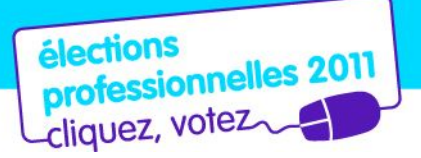

# Un rendez-vous social majeur Un nouveau rythme à partir de 2014

#### **P** Deux principes

A partir de 2014, toutes les instances

- sont renouvelées en même temps
- voient leur mandat porté à quatre ans au lieu de trois
- **Une période transitoire : 2011-2014**

Les instances dont le mandat a été renouvelé en 2010 ne sont pas concernées par le vote en 2011 : par exemple les CAP des personnels administratifs et le CT de l'enseignement supérieur

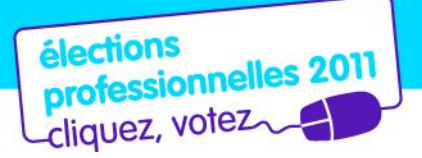

# Un rendez-vous social majeur Qui vote ? Quand ?

 **Tous les personnels gérés par l'éducation nationale sont concernés :**  titulaires, stagiaires, agents contractuels de droit public ou de droit privé

#### **Près de 900 000 personnes appelées à voter du 13 au 20 octobre 2011**

Ces électeurs peuvent émettre entre un et quatre (exceptionnellement six) votes selon leur corps d'appartenance et leur position

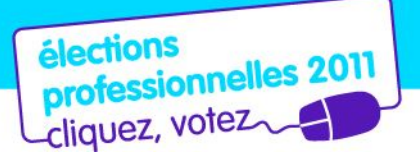

# Un rendez-vous social majeur Pourquoi voter ?

- **Pour renouveler toutes les instances où les personnels sont représentés**
	- Comité technique ministériel
	- Comités techniques de proximité : de centrale, académiques, spéciaux
	- Commissions administratives paritaires : nationales, académiques, départementales et locales
	- Commissions consultatives paritaires

#### **Au total : près de six cent soixante scrutins à organiser en 2011**

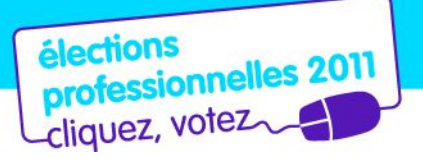

L'essentiel du changement :

# l'élection directe des comités techniques 1/3

### **Légitimité renforcée**

- représentants aux CT désormais élus et non plus désignés
- les organisations syndicales tireront leur représentativité de leurs résultats à ces élections
- **Paritarisme numérique supprimé**
	- seuls les représentants du personnel voteront
	- seuls les représentants de l'administration les plus concernés par l'ordre du jour siègeront aux CT

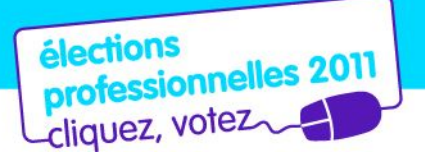

.

L'essentiel du changement :

# l'élection directe des comités techniques 2/3

#### **Composition modifiée**

- les CT sont présidés par l'autorité auprès de laquelle ils sont placés, ou par son représentant, ils comprennent également le DRH
- le nombre de sièges est de 15 membres titulaires et 15 membres suppléants (chiffre plafond pour les CT ministériels)
- les CT de proximité ont chacun 10 membres titulaires et 10 membres suppléants, quel que soit le nombre d'électeurs
- les CT spéciaux, concernant l'outre-mer, ont une composition variable

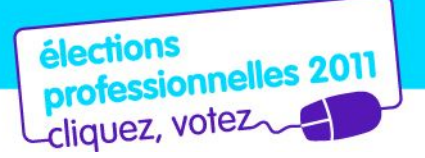

L'essentiel du changement :

# l'élection directe des comités techniques 3/3

#### **Compétences élargies**

Par exemple aux :

.

- grandes orientations relatives aux effectifs, emplois et compétences
- grandes orientations de la politique indemnitaire et de ses critères de répartition
- conditions de travail…

Décret n° 2011-184 du 15 février 2011 relatif aux comités techniques dans les administrations et les établissements publics de l'État

Arrêté du 8 avril 2011 portant création du comité technique ministériel et des comités techniques des services déconcentrés du ministère chargé de l'éducation nationale

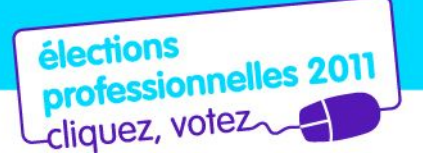

# Les commissions administratives paritaires : titulaires

- Vos représentants au sein des CAP sont élus au scrutin de liste avec représentation proportionnelle
- Les CAP ont pour mission la gestion individuelle de vos carrières
	- Titularisation
	- Établissement de la liste d'aptitude
	- Avancement des grades
	- Avancement de l'échelon …

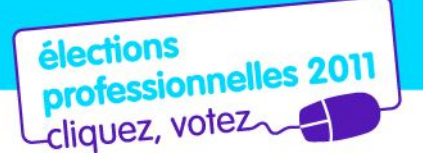

# Les commissions consultatives paritaires : non titulaires

- Vos représentants au sein des CCP sont élus au scrutin de sigle avec représentation proportionnelle
- Les CCP peuvent être consultées sur toute question d'ordre individuel relative à votre situation professionnelle
- Elles sont obligatoirement consultées sur les décisions individuelles de licenciements intervenant après la période d'essai et sur les sanctions disciplinaires autres que l'avertissement et le blâme.

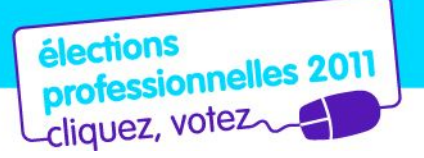

### L'organisation des élections en 2011 Le choix du vote électronique par internet

Près de six cent soixante scrutins à organiser et à dépouiller

- **L'éducation nationale se donne les moyens d'appliquer la nouvelle loi**  sur le dialogue social en organisant le « vote électronique par internet »
- **Un dispositif de vote encadré par la Cnil**
	- suivant la recommandation de la Cnil, le ministère a confié à une société d'experts indépendants le soin de valider l'organisation et la solution technique retenues
	- l'arrêté du ministère de l'éducation nationale en date du 18 juillet 2011 publié au JO du 10 août 2011, et la circulaire en date du 18 juillet 2011 publiée au BO du 25 août 2011 fixant le cadre du vote électronique par internet et l'organisation des élections ont été préalablement validés par la Cnil le 16 juin 2011

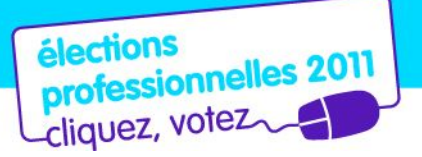

# L'organisation des élections en 2011 Les avantages du vote électronique par internet

**Pour vous :**

### **souplesse et gain de temps grâce à une période de vote élargie**

- possibilité de voter à tout moment, entre le 13 octobre 10 h et le 20 octobre 17 h (heures de Paris)
- possibilité de voter où vous voulez, à partir d'un ordinateur connecté à internet : chez vous, sur votre lieu de travail, dans les kiosques de vote dédiés…
- période unique pour élire vos représentants aux différentes instances
- Dépouillement et proclamation des résultats plus rapide
- Démarche de développement durable

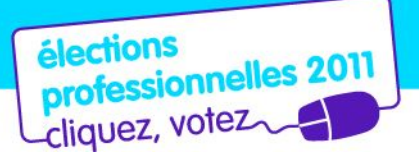

# L'organisation des élections en 2011 Comment voter ? 1/2

#### **Le vote par internet est sécurisé :**

#### **il vous faut un identifiant de vote, votre NUMEN et un mot de passe**

- Vous allez recevoir en main propre votre notice de vote (identifiant + numen) sur votre lieu de travail entre le 22 et le 28 septembre
- Vous obtiendrez votre mot de passe en vous connectant à la page education.gouv.fr/electionspro2011
- A partir du 22 septembre depuis education.gouv.fr/electionspro2011, vous pourrez par ailleurs :
	- a. accéder à votre espace électeur : vérifier que vous êtes bien inscrit aux scrutins correspondant à votre corps d'appartenance et à votre position administrative, consulter les professions de foi et les listes de candidats…
	- b. vérifier la configuration de votre ordinateur
	- c. consulter la démonstration du vote électronique par internet

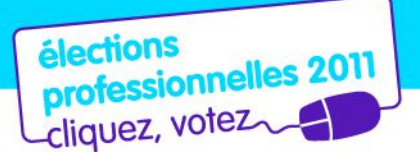

# L'organisation des élections en 2011 Comment voter ? 2/2

- **Du 13 octobre à 10h au 20 octobre à 17h (heures de Paris), vous pourrez voter :**
	- depuis education.gouv.fr/electionspro2011, connectez-vous à la plateforme de vote muni de votre notice de vote (identifiant + numen) et de votre mot de passe

Toute l'information sur les élections et le vote électronique par internet sur **education.gouv.fr/electionspro2011**

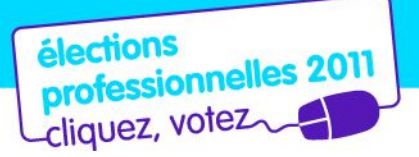

### L'organisation des élections en 2011 Notice de vote : les cas particuliers

- **Envoi postal à l'adresse personnelle des agents**
	- en position particulière de congés : parental, longue maladie, formation professionnelle ou bénéficiant d'une décharge totale de service
	- affectés dans un établissement d'enseignement privé sous contrat
	- enseignants du 1<sup>e</sup> et du 2<sup> $rd$ </sup> degrés affectés sur zone de remplacement et non affectés à l'année
- **Envoi électronique sur messagerie personnelle ou professionnelle des agents**
	- détachés, sauf ceux exerçant dans des établissements relevant de l'AEFE, de la Défense ou de l'Agriculture qui recevront leur notice sur leur lieu de travail
	- non titulaires recrutés pour la première fois entre le  $1<sup>er</sup>$  et le 13 septembre au plus tard et pour une période de 6 mois au moins

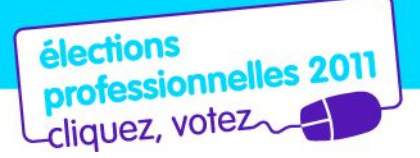

# Vos dates clés Avant la période de vote 1/2

#### **22 août**

**Ouverture de la page education.gouv.fr/electionspro2011 :**

espace regroupant progressivement toute l'information sur les élections professionnelles et d'où vous pourrez vous connecter à l'espace de vote

#### **2 septembre**

 **Premier mail d'information du ministère** à tous les personnels gérés par l'éducation nationale diffusé dans les messageries professionnelles et I-Prof : présentation du contexte et des enjeux des élections

#### **22 septembre**

- **Mise en ligne de la démonstration de vote** sur education.gouv.fr/electionspro2011
- **Accès ouvert à votre espace électeur** à partir de education.gouv.fr/electionspro2011

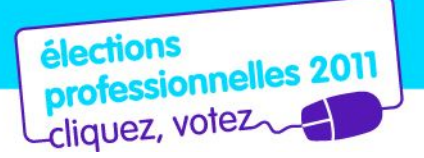

# Dates clés Avant la période de vote 2/2

#### **Du 22 au 28 septembre**

 **Remise en main propre sur votre lieu de travail de votre notice de vote** (contenant votre identifiant de vote + numen nécessaires pour obtenir votre mot de passe)

#### **Du 23 septembre au 4 octobre**

 **Période pendant laquelle vous pouvez contester une anomalie** sur une liste électorale ou la liste des scrutins auxquels vous êtes appelé à participer

#### **12 octobre 8h**

 **Date et heure limite de réception d'un nouvel identifiant de vote en cas de perte**

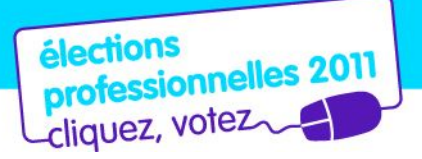

# Dates clés Période de vote

#### **13 octobre à 10h, heure de Paris**

- **Ouverture des scrutins**
- Accès ouvert à la plate-forme de vote à partir de education.gouv.fr/electionspro2011

#### **14, 18 et 20 octobre**

- **Mise à disposition des kiosques de vote sur vos lieux de travail**
	- Liste des kiosques publiée sur le site de votre académie
	- Dates et heures d'ouverture spécifiques pour La Réunion, la Guyane, Mayotte et les COM

#### **20 octobre à 17h, heure de Paris**

**Clôture des scrutins**

#### **A partir du 21 octobre au soir**

**Accès aux résultats** depuis education.gouv.fr/electionspro2011

Le nouveau cadre des élections professionnelles du 13 au 20 octobre 2011 20